## **Administration Basics**

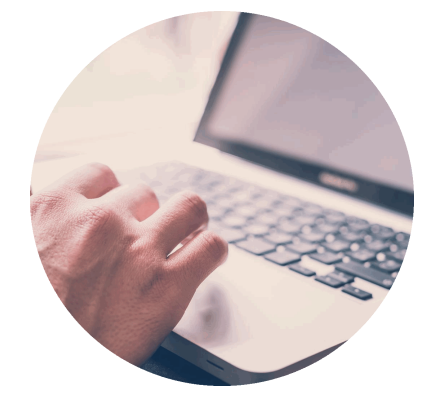

This chapter describes the basic functions of the **Scheer PAS** Administration such as

- [Administrator Login](https://doc.scheer-pas.com/display/BPAASADMIN/Administrator+Login)
- **[Filtering](https://doc.scheer-pas.com/display/BPAASADMIN/Filtering)**
- [Sorting Content](https://doc.scheer-pas.com/display/BPAASADMIN/Sorting+Content)
- [Monitoring System Activities](https://doc.scheer-pas.com/display/BPAASADMIN/Monitoring+System+Activities)
- [Module-specific Details](https://doc.scheer-pas.com/display/BPAASADMIN/Module-specific+Details)

## **Related Pages:**

- [Managing Users](https://doc.scheer-pas.com/display/BPAASADMIN/Managing+Users)
- [Maintaining Process Mining](https://doc.scheer-pas.com/display/BPAASADMIN/Maintaining+Process+Mining)